Adobe Photoshop 2022 (Version 23.1) Hack Patch Full Version (Updated 2022)

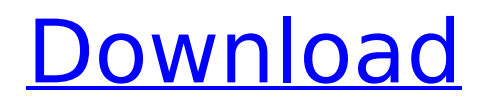

## **Adobe Photoshop 2022 (Version 23.1) Crack**

## Note If you've opened a JPEG file, Photoshop doesn't automatically open a new file. However, you can easily do this by choosing File→New. After you create a new file or open a previously saved file, you need to start working on the image by choosing File→Open. Photoshop opens the file automatically and your cursor appears as a hollow circle in the center of the image, where you can begin to make changes.

### **Adobe Photoshop 2022 (Version 23.1) With License Code Download X64 [Updated] 2022**

Download Adobe Photoshop Elements 19 What is Photoshop Elements? Adobe Photoshop Elements is a completely free alternative to Adobe Photoshop. It is designed for hobbyists and photographers who want to edit images, but are not looking to build a career in photography. It is a simple, clean, and powerful way to edit, enhance and create images, while also offering powerful functions for creative professionals. The most obvious difference between the two is that Photoshop Elements is free. It is available to download from the Adobe website for both Mac and Windows users. Adobe Photoshop Elements is an alternative to Photoshop for photographers, image editors, web designers, and graphic designers. It also contains all the features of Photoshop and may provide tools for you to work on a larger scale than Photoshop does. In addition, since Photoshop Elements is free and runs on Windows and Mac, anyone can download it and try it out for free. Adobe Photoshop Elements 19 Adobe Photoshop Elements 20 The Elements version has a simple user interface and intuitive navigation. You can perform all of the typical editing and image creation tasks you're used to. There's no need to learn a completely new set of tools, you can start right away. If you've never used Photoshop before, you'll find it easy to learn and use. Photoshop Elements also features a two-column user interface. The left side of the screen contains tools for editing and painting. The right side contains a tool palette with dozens of standard tools that allow you to create new images. As you'd expect, Photoshop Elements 19 includes all the professional tools you need to manipulate and create images. You'll find retouching tools, filters, adjustment layers and paint tools. In addition, Photoshop Elements 19 allows you to create and work on a larger canvas size. You can create a blank canvas and then edit your image in the Paint Editor. You can also save individual layers and apply them to other images. It also includes powerful features for professional users. Searchable catalog of every Photoshop Elements 19 plug-in available A great resource for finding free and professional Photoshop Elements 19 plug-ins. Unlimited undo and redo Adobe Photoshop Elements 19 Import a Catalog Create a New Project Manage Images Make Layers Create a New Image Edit a Photo Create a New Document 388ed7b0c7

# **Adobe Photoshop 2022 (Version 23.1) Crack + License Keygen**

Q: Silverlight and XML I have just developed an application for my company in C# using Silverlight 3. It loads a xml object from a file and displays it within the silverlight application (simple page with text). I have now created a new website for my company and I need to create a new site with a Silverlight application that loads a different xml object and displays it. I need to change the code a little bit, to the xml object and the page layout but I am just wondering what the best way to go about it would be. The one idea I have is to put the new xml object in the same web xml and simply change the xml object that is being loaded. This seems the simplest way but I'm not sure if this would work with Silverlight. Is there any other way to go about this? Perhaps creating a new silverlight application for each xml object? A: Creamy, you need to take a look at the XAP file! There's a single XAP that contains your Silverlight code and all the resources needed to run it. The XAP is what we actually deploy to the client. When you load this XAP file, the Silverlight code can start executing and do a lot of things, including obtaining information from you Silverlight application and the XAP itself. Once that's done, the XAP is eventually able to do its job of returning XML data to the Silverlight application. And this XML data is then used to create the content for a Silverlight page. So, your XML data (for example) could be stored in a Content property on your XAP. This Content is then later used to populate the Silverlight page, which is much more powerful than just having the XML data in-memory. Q: What does "déjà la montagne" mean? I have heard the term "déjà la montagne" used a few times on TV dramas in French, usually about war stories. The context I think I understand it, but I'd like to know if there's any real meaning to it. I have tried googling it, but the results are mostly about mountains and glaciers and not about people. The context I heard it was a story where a woman, who had had an affair with a soldier for twenty years, turned him into ashes but he didn't know she existed. She

### **What's New in the Adobe Photoshop 2022 (Version 23.1)?**

Q: How to configure multiple SignalR hubs with common connection options from a single.NET MVC site? I have multiple SignalR Hubs that share the same set of connection options (eg. the clientId and the connection name). They are all part of a single MVC 4 application. I would like to configure the SignalR server (using the Owin SelfHost endpoint) to create one server for each of the hubs, without duplicating code. I have seen how to configure a single hub with different connection options, as shown here, but I have not been able to find any documentation on how to configure a SignalR server to support multiple hubs with common connection options. The reason I would like this is that I'd like to be able to keep one server per hub, so that I can reuse the server-side code for each one. I do not want to pass the connection options as query strings when connecting to the server, because I don't want to hard code the string names. A: Follow this: You can run SignalR with multiple hubs. Every connection you make to the server will have an unique Id and a signalR uses dynamic URIs by default. I have already provided a working example to do just this in my question. The Lake Orion Warriors will have a completely new look during the 2010 season. This year's home schedule will feature the boys playing a complete slate of softball. There is also a new look on the girls' side. First, we have a completely new look on the boys' side. Home stands for the 2010 season will be moved off to the right side of the field. This will allow more passing lanes into the outfield, a much needed advantage. Since every player will now be a little closer to home plate and closer to the outfield, it will be a better game for everyone. This

move will take pressure off the outfielders for the most part. The pitchers will also benefit. The outfield will be a much better place to hit and now you will be able to get deeper runs in the infield and outfield. This will produce a much better, more exciting game. We are also excited about the "Share the Field." This is a new program where we will

### **System Requirements For Adobe Photoshop 2022 (Version 23.1):**

Windows 7 or 8/8.1/10 1GHz or faster Processor 2 GB RAM (4 GB recommended) 3 GB of available harddisk space 1024 x 768 display or higher Please note that the downloadable installer and the update files are not compatible with Microsoft Office 2013 products. We apologize for any inconvenience caused by this issue. \*\*\* New Version update is currently not supported with Windows Vista and below. SUMMARY OF NOTES Notes: Installation is not supported on Windows 8

Related links:

<https://www.intrepidtravel.com/sites/intrepid/files/webform/Photoshop-2022-version-23.pdf> [https://www.colorado.edu/artsandsciencestransfer/sites/default/files/webform/preapproval](https://www.colorado.edu/artsandsciencestransfer/sites/default/files/webform/preapproval form/isadlati553.pdf) [form/isadlati553.pdf](https://www.colorado.edu/artsandsciencestransfer/sites/default/files/webform/preapproval form/isadlati553.pdf) <https://petradivers.com/?p=4650> <http://shaeasyaccounting.com/photoshop-cc-2014-crack-keygen-free-mac-win/> [https://socialspace.ams3.digitaloceanspaces.com/upload/files/2022/07/Q55lOJxAyIvT6E5zp5yg\\_05\\_83c4](https://socialspace.ams3.digitaloceanspaces.com/upload/files/2022/07/Q55lOJxAyIvT6E5zp5yg_05_83c416e2a859a730387ed780335cf6f5_file.pdf) [16e2a859a730387ed780335cf6f5\\_file.pdf](https://socialspace.ams3.digitaloceanspaces.com/upload/files/2022/07/Q55lOJxAyIvT6E5zp5yg_05_83c416e2a859a730387ed780335cf6f5_file.pdf) [https://www.tppfl.gov/sites/g/files/vyhlif5421/f/styles/news\\_image\\_teaser/public/news/2022\\_topp\\_spring](https://www.tppfl.gov/sites/g/files/vyhlif5421/f/styles/news_image_teaser/public/news/2022_topp_spring_summer_final_pdf) summer final pdf <https://citywharf.cn/adobe-photoshop-2021-version-22-3-full-version-download-pc-windows-2022-new/> <http://jwbotanicals.com/adobe-photoshop-2021-download-pc-windows-updated/> <https://theborejan.com/photoshop-2021-version-22-4-free-x64/> <https://5e19.com/photoshop-2022-version-23-1-1-mem-patch-activation-key-free-2022-latest/> <https://allforyourhouse.com/wp-content/uploads/marygile.pdf> <http://vglybokaye.by/advert/photoshop-cs6-crack-file-only-license-code-keygen-free-latest/> [https://ayusya.in/photoshop-2022-version-23-2-full-license-with-full-keygen-download-pc](https://ayusya.in/photoshop-2022-version-23-2-full-license-with-full-keygen-download-pc-windows-2022-new/)[windows-2022-new/](https://ayusya.in/photoshop-2022-version-23-2-full-license-with-full-keygen-download-pc-windows-2022-new/) [https://sattology.org/wp](https://sattology.org/wp-content/uploads/2022/07/Photoshop_2021_Version_224_Hacked___With_Key_For_PC.pdf)[content/uploads/2022/07/Photoshop\\_2021\\_Version\\_224\\_Hacked\\_\\_\\_With\\_Key\\_For\\_PC.pdf](https://sattology.org/wp-content/uploads/2022/07/Photoshop_2021_Version_224_Hacked___With_Key_For_PC.pdf) [https://7sixshop.com/2022/07/photoshop-2022-version-23-0-1-crack-patch-keygen-for-lifetime-free](https://7sixshop.com/2022/07/photoshop-2022-version-23-0-1-crack-patch-keygen-for-lifetime-free-download-2022-latest/)[download-2022-latest/](https://7sixshop.com/2022/07/photoshop-2022-version-23-0-1-crack-patch-keygen-for-lifetime-free-download-2022-latest/) [https://mydreamfinances.com/index.php/2022/07/04/adobe-photoshop-2022-version-23-0-with-product](https://mydreamfinances.com/index.php/2022/07/04/adobe-photoshop-2022-version-23-0-with-product-key-download-latest-2022/)[key-download-latest-2022/](https://mydreamfinances.com/index.php/2022/07/04/adobe-photoshop-2022-version-23-0-with-product-key-download-latest-2022/) [https://www.payanga.com/wp](https://www.payanga.com/wp-content/uploads/2022/07/Adobe_Photoshop_2021_Version_2242_Free_Download_Latest.pdf)[content/uploads/2022/07/Adobe\\_Photoshop\\_2021\\_Version\\_2242\\_Free\\_Download\\_Latest.pdf](https://www.payanga.com/wp-content/uploads/2022/07/Adobe_Photoshop_2021_Version_2242_Free_Download_Latest.pdf) https://www.dejavekita.com/upload/files/2022/07/yxcJ3VHtNbfZq8ut5bKY\_05\_9fb25d25471636bde14a8 [0791f3f7792\\_file.pdf](https://www.dejavekita.com/upload/files/2022/07/yxcJ3VHtNbfZg8ut5bKY_05_9fb25d25471636bde14a80791f3f7792_file.pdf) [http://depphigea.yolasite.com/resources/Adobe-Photoshop-2022-Version-2301-Crack-Mega---Free-](http://depphigea.yolasite.com/resources/Adobe-Photoshop-2022-Version-2301-Crack-Mega---Free-Download-X64.pdf)[Download-X64.pdf](http://depphigea.yolasite.com/resources/Adobe-Photoshop-2022-Version-2301-Crack-Mega---Free-Download-X64.pdf) [https://fathomless-depths-68252.herokuapp.com/Photoshop\\_2020.pdf](https://fathomless-depths-68252.herokuapp.com/Photoshop_2020.pdf) [https://cryptic-crag-90225.herokuapp.com/Photoshop\\_2021\\_Version\\_225.pdf](https://cryptic-crag-90225.herokuapp.com/Photoshop_2021_Version_225.pdf) [https://www.newportnh.gov/sites/g/files/vyhlif4776/f/uploads/website\\_disclaimer\\_2017.pdf](https://www.newportnh.gov/sites/g/files/vyhlif4776/f/uploads/website_disclaimer_2017.pdf) <https://biodashofficial.com/adobe-photoshop-2022-crack-full-version-free-for-windows/> <https://rocketchanson.com/advert/photoshop-2021-version-22-2-hack-activation/>

[https://gametimereviews.com/photoshop-2022-version-23-0-crack-with-serial-number-keygen-full](https://gametimereviews.com/photoshop-2022-version-23-0-crack-with-serial-number-keygen-full-version-free-download-mac-win-latest-2022/)[version-free-download-mac-win-latest-2022/](https://gametimereviews.com/photoshop-2022-version-23-0-crack-with-serial-number-keygen-full-version-free-download-mac-win-latest-2022/) <https://www.colorado.edu/biochemistry/system/files/webform/photoshop-2020-version-21.pdf>

<http://www.hakcanotel.com/photoshop-2022-version-23-0-2-hack-patch-winmac/> [https://valentinesdaygiftguide.net/wp-content/uploads/2022/07/Photoshop\\_2021\\_Version\\_225.pdf](https://valentinesdaygiftguide.net/wp-content/uploads/2022/07/Photoshop_2021_Version_225.pdf) [https://kurditi.com/upload/files/2022/07/WpOmrQVHtqOUX3O3wIG7\\_05\\_83c416e2a859a730387ed7803](https://kurditi.com/upload/files/2022/07/WpOmrQVHtqOUX3O3wIG7_05_83c416e2a859a730387ed780335cf6f5_file.pdf) [35cf6f5\\_file.pdf](https://kurditi.com/upload/files/2022/07/WpOmrQVHtqOUX3O3wIG7_05_83c416e2a859a730387ed780335cf6f5_file.pdf)